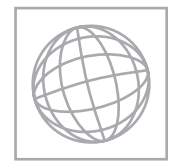

# UNIVERSITY OF CAMBRIDGE INTERNATIONAL EXAMINATIONS International General Certificate of Secondary Education

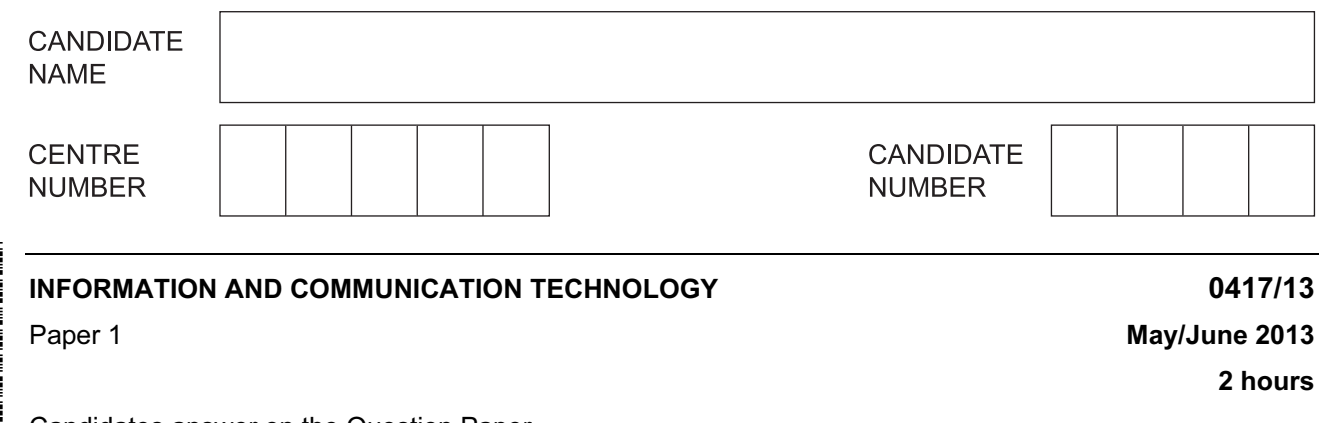

Candidates answer on the Question Paper.

No Additional Materials are required.

## READ THESE INSTRUCTIONS FIRST

Write your Centre number, candidate number and name on all the work you hand in. Write in dark blue or black pen. You may use a soft pencil for any diagrams, graphs or rough working. Do not use staples, paper clips, highlighters, glue or correction fluid. DO NOT WRITE IN ANY BARCODES.

No marks will be awarded for using brand names of software packages or hardware.

Answer all questions.

At the end of the examination, fasten all your work securely together. The number of marks is given in brackets [ ] at the end of each question or part question.

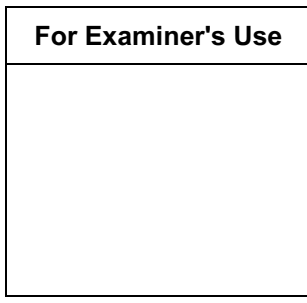

This document consists of 13 printed pages and 3 blank pages.

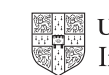

1 Name the devices **A**, **B**, **C** and **D** using the words from the list.

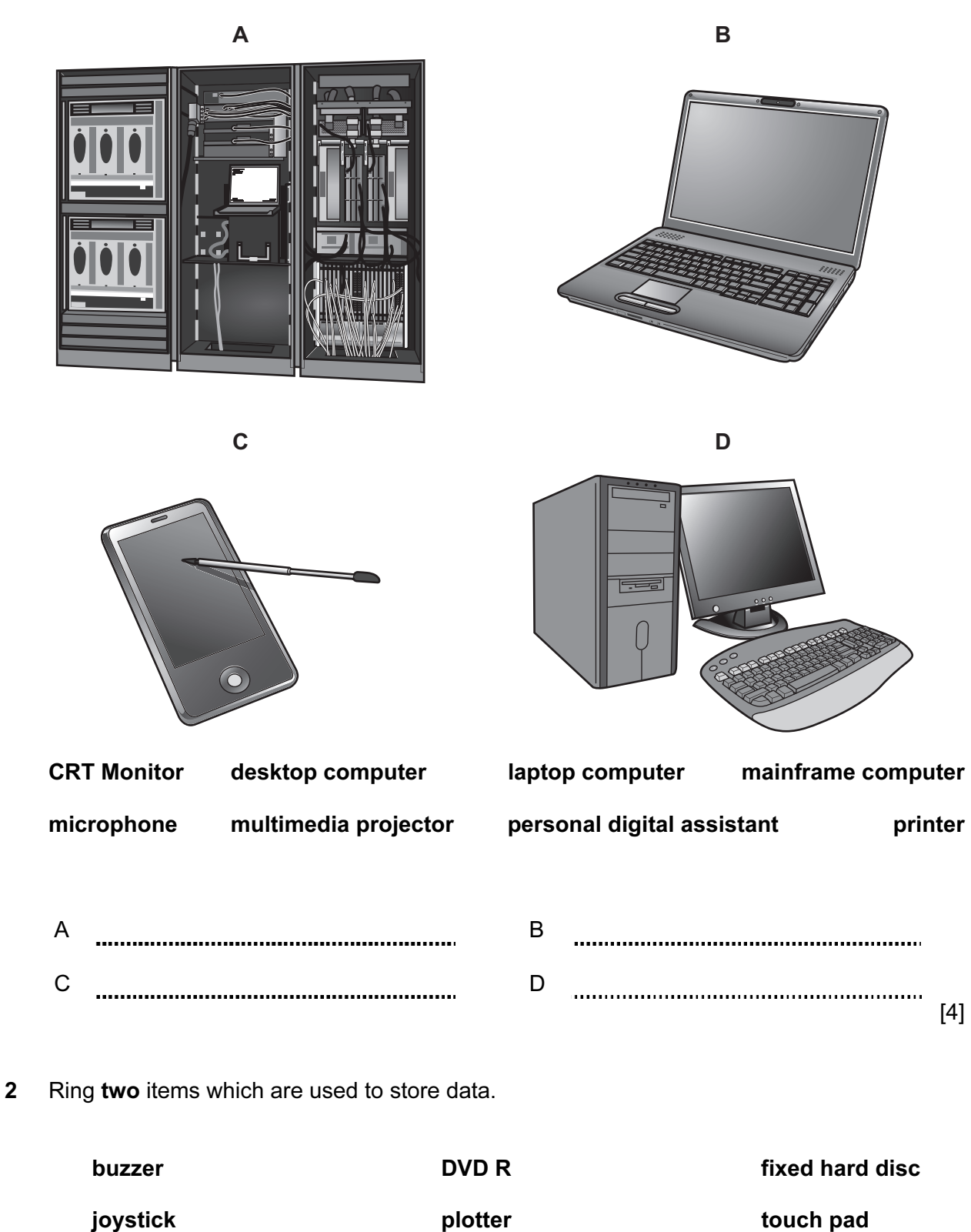

[2]

For Examiner's Use

3 Tick True or False next to each of these statements.

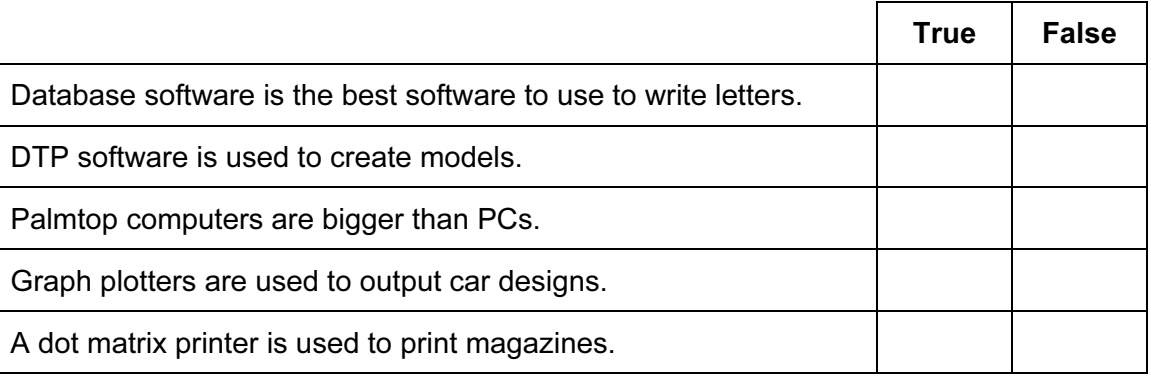

 $[5]$ 

For Examiner's Use

4 An examination mark is recorded as an integer in a database. The marks are between 0 and 100.

 Name and describe two validation checks which would be used to check the marks as they are entered.

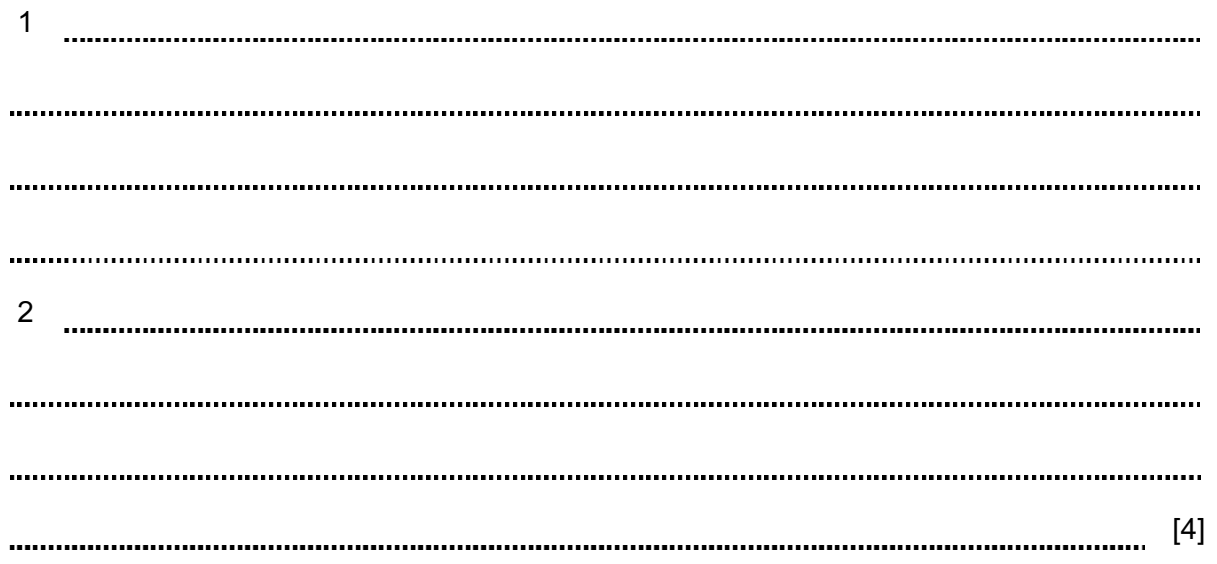

5 Tick whether the following statements apply to RAM or apply to ROM.

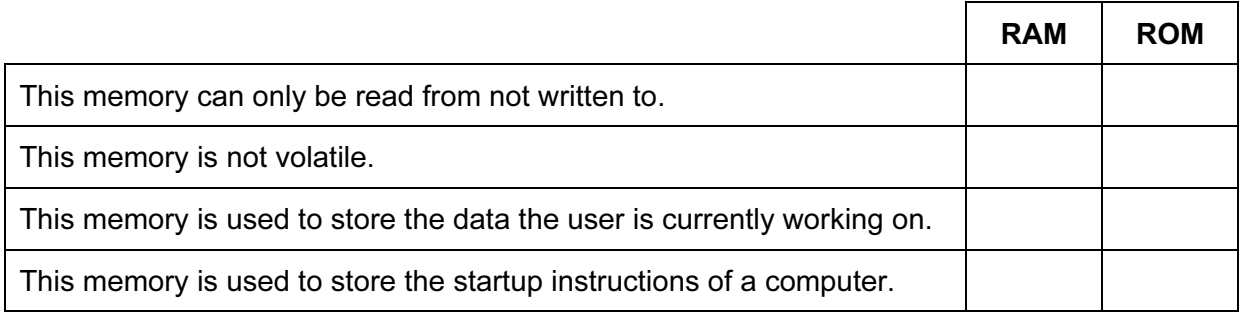

 $[4]$ 

4

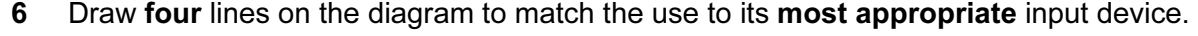

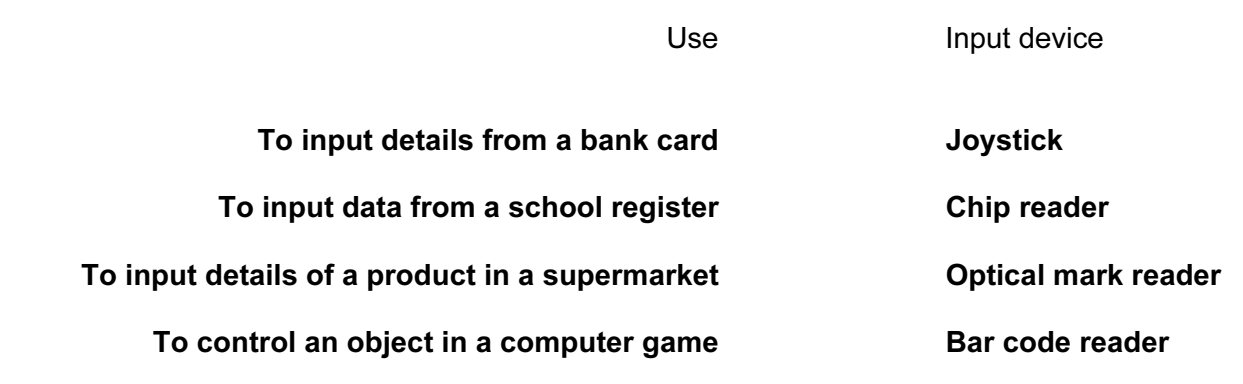

[4]

For Examiner's Use

7 A student wishes to use a floor turtle to draw this shape which has no two lines the same length:

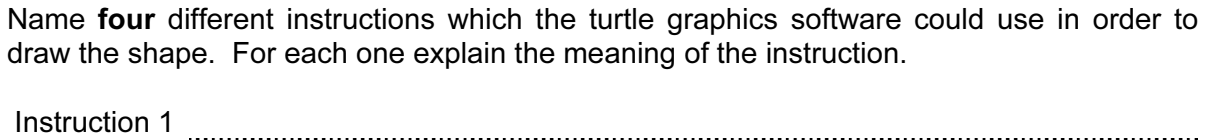

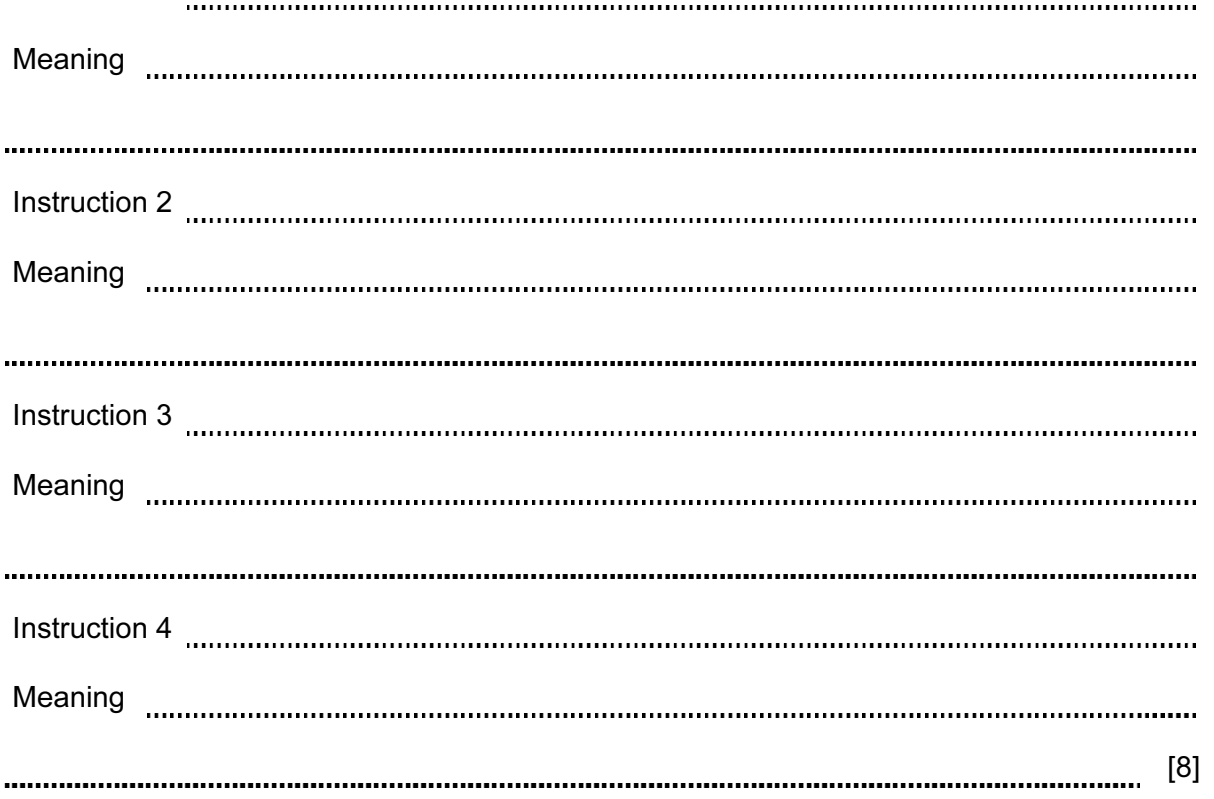

5

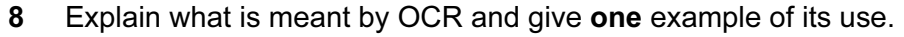

For Examiner's Use

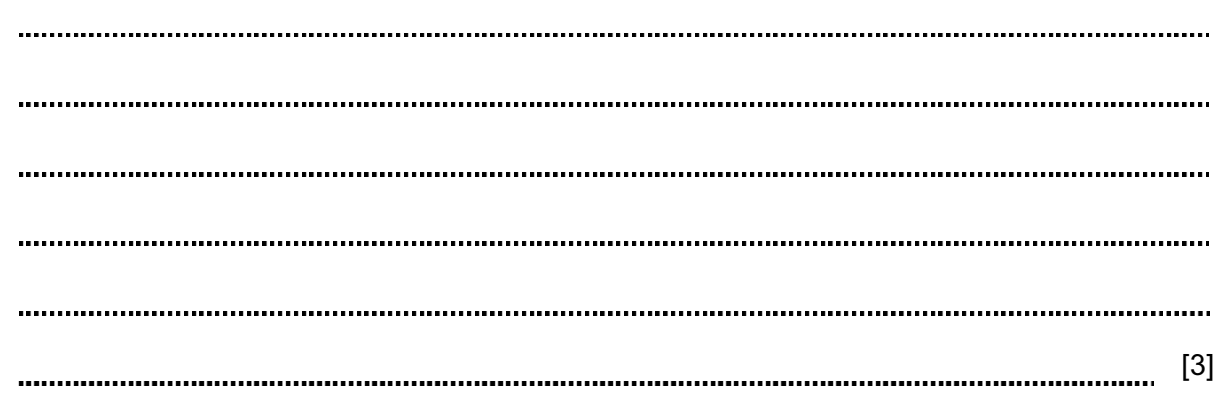

- 9 A head teacher has decided that the school magazine will now be included in the school's website.
	- (a) Tick three features of a website which would not be found in a magazine printed on paper.

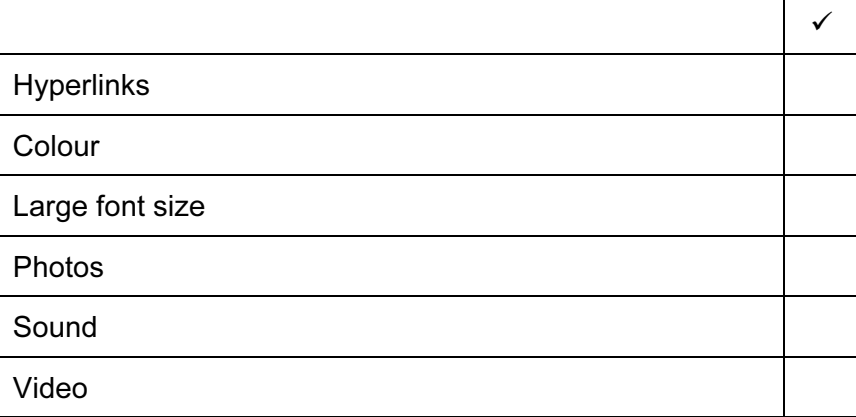

 $[3]$ 

 (b) Give three other reasons why the head teacher thinks it is a good idea to replace the paper version with a website version.

1 ............................. 2 3 [3] 

6

For Examiner's Use

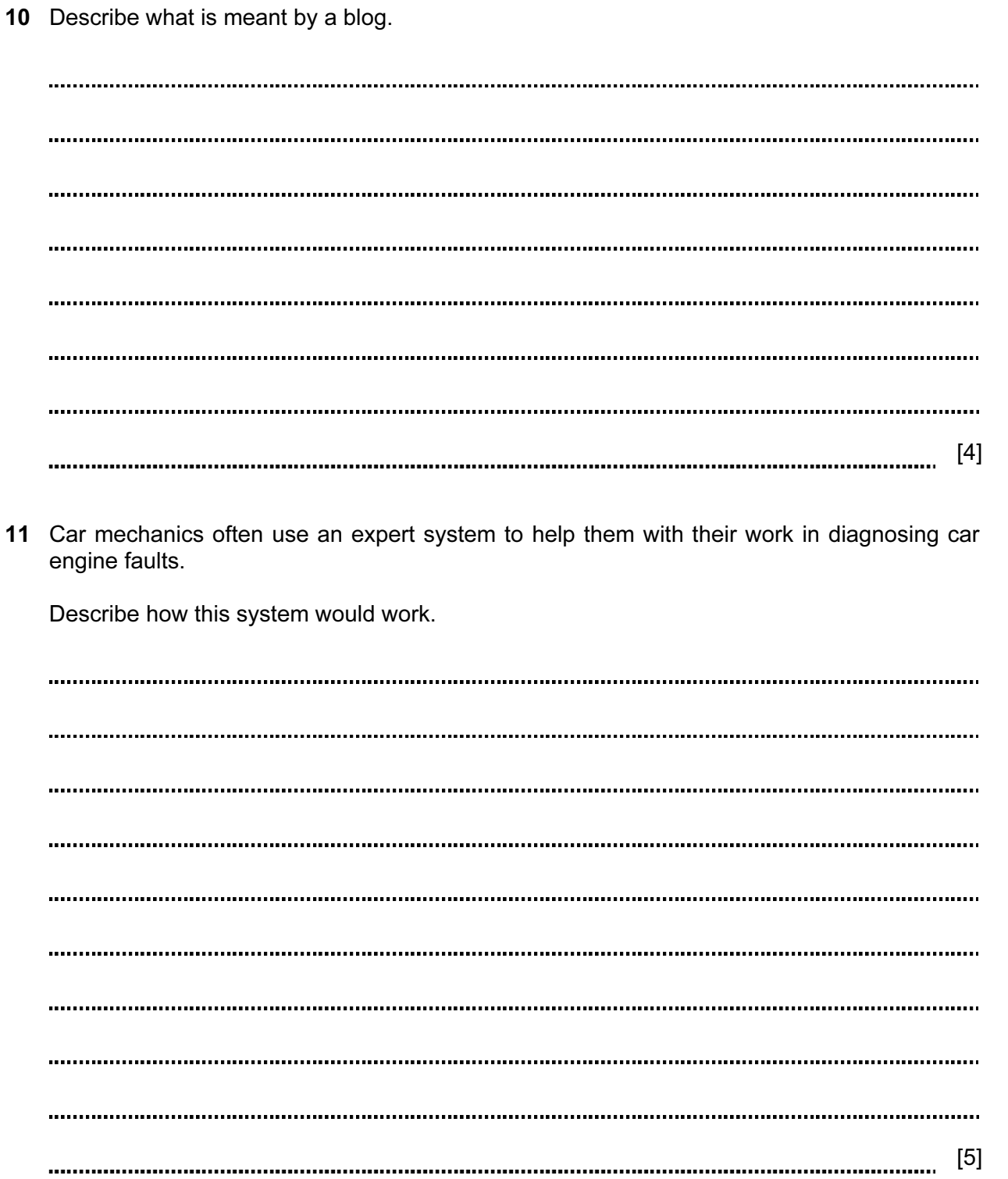

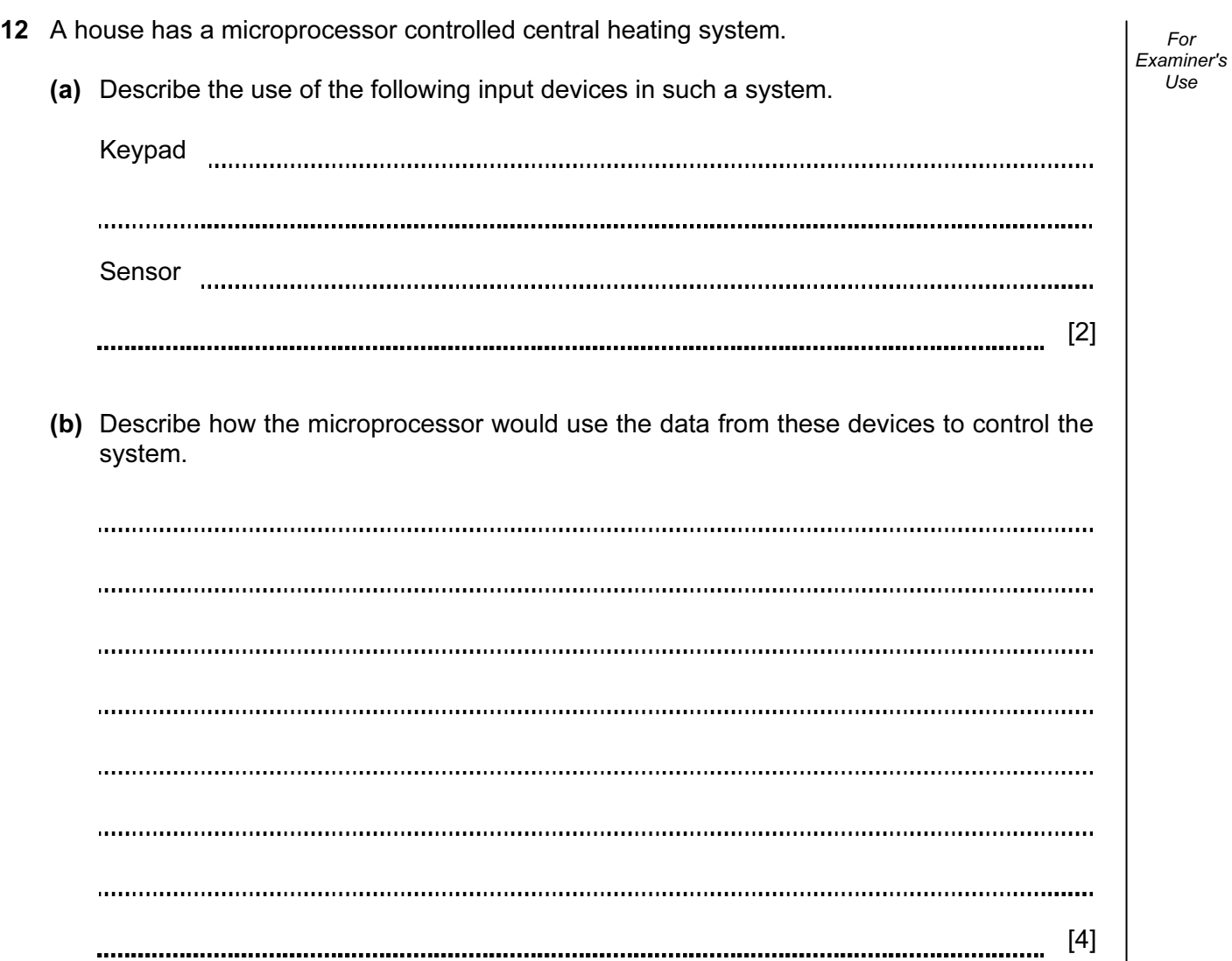

13 Davina has asked Boris, a systems analyst, to create a new database system for her zoo. She keeps animals of all types. Here are some of the questions that visitors to the zoo ask:

 What is the name of the female lion you have? How heavy is Jumbo the elephant? How much does it cost to adopt a tiger?

 (a) Complete the data dictionary below filling in the field names and most appropriate data type to create a database which would answer these questions.

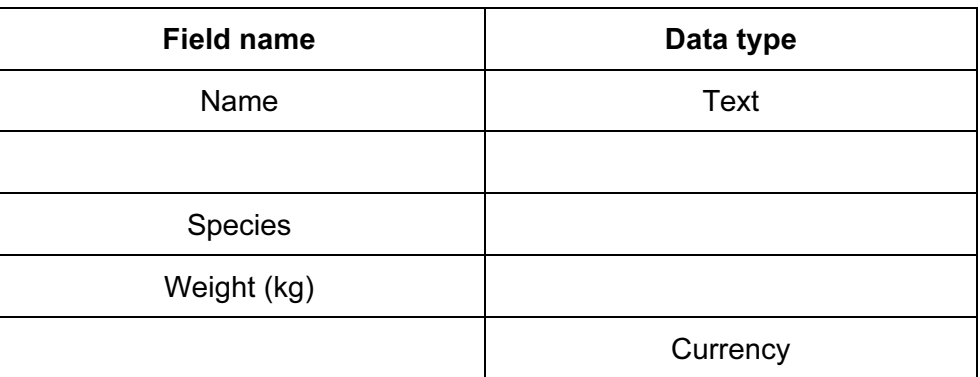

 $[5]$ 

For Examiner's Use

(b) Boris will provide two types of documentation when the system is implemented.

 Name each type of documentation and for each one give two items which would be included.

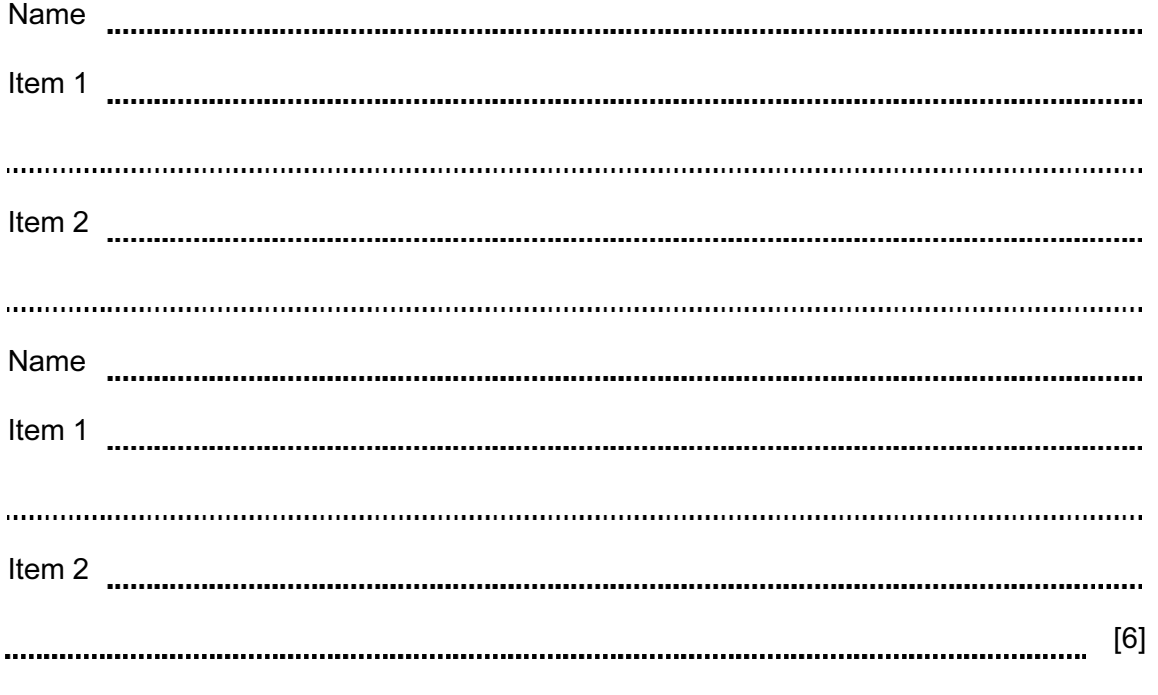

14 Mobile phones (cellphones) are used for accessing the Internet.

 Give two advantages and two disadvantages of using a mobile phone rather than using a desktop computer to access the Internet.

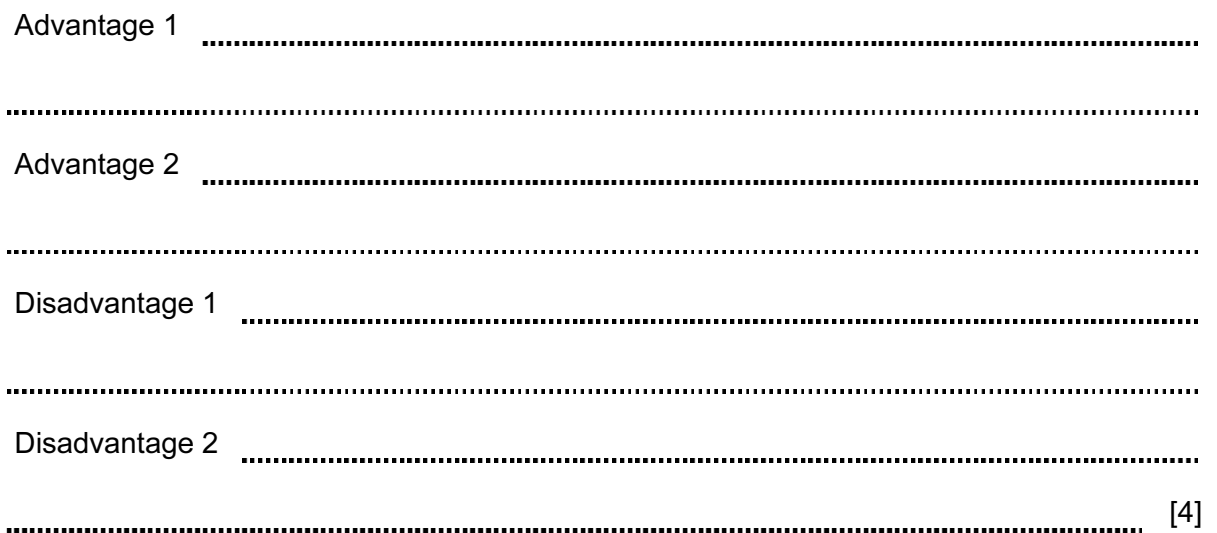

For Examiner's Use

A Sports Science student had to analyse the performance of athletes prior to the 2012 Olympic Games. He created a spreadsheet to do this. Below is his analysis of the javelin event. It is split into two sheets. Sheet 1 contains the Code for each nationality. Sheet 2 contains a list of athletes and the results they achieved in a pre-Olympic event.

For Examiner's se

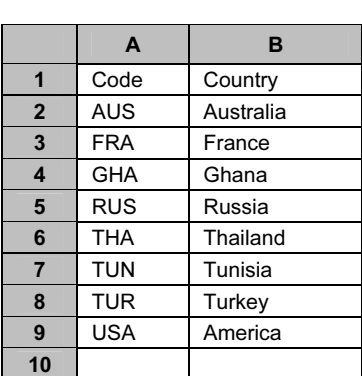

#### Sheet 1

(Commas are used as delimiters in the functions shown below.)

 Because athletes sometimes miss a throw or throw outside the area, this is recorded in the spreadsheet as a no throw using the letters NT.

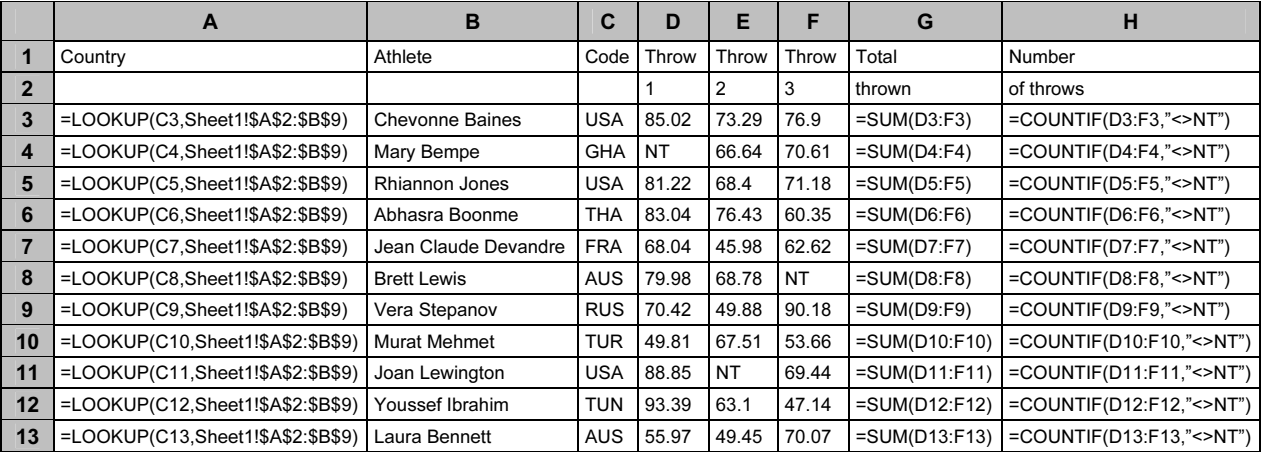

#### Sheet 2

(a) Explain what the function in cell A3 does.

[3] 

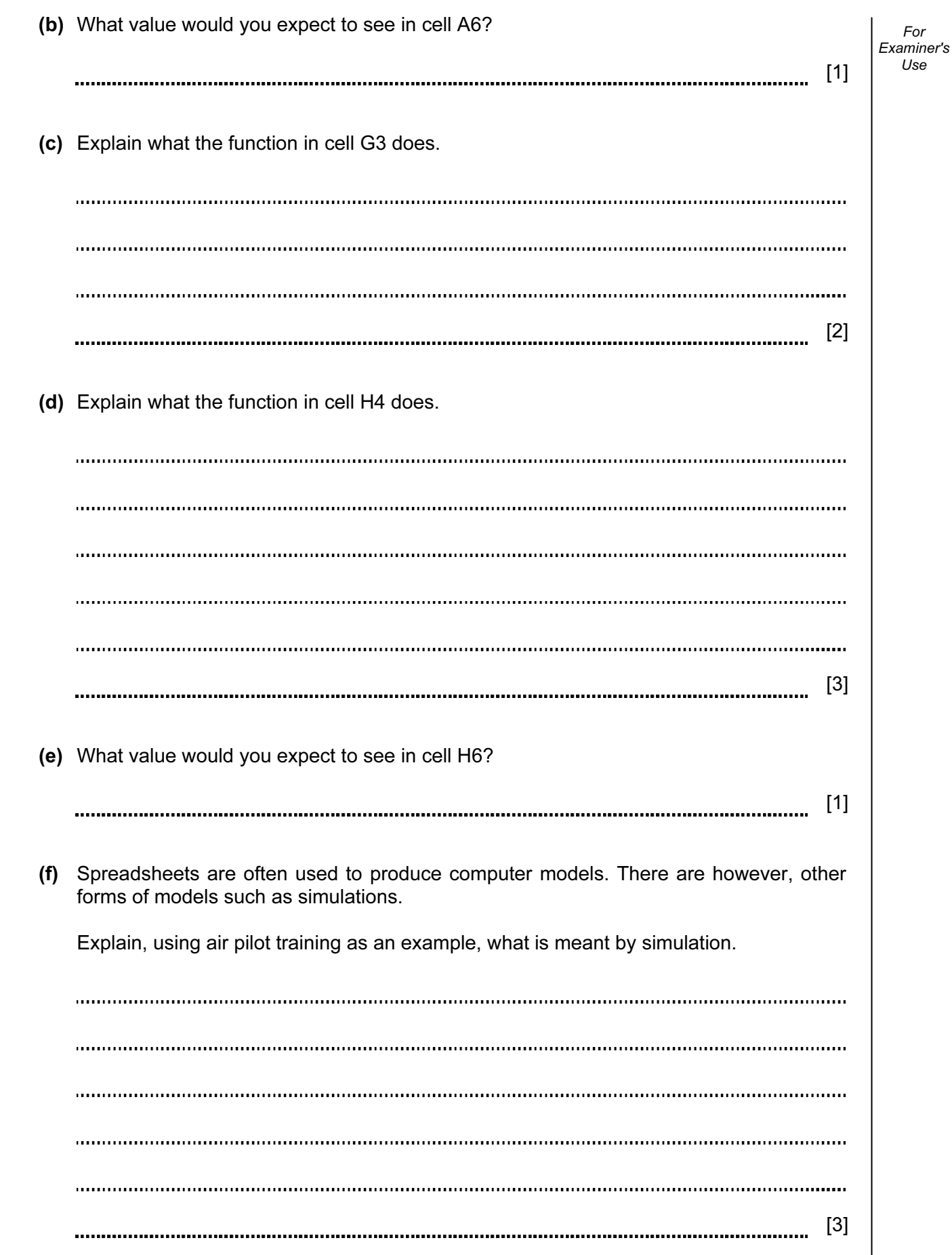

![](_page_11_Picture_57.jpeg)

![](_page_12_Picture_30.jpeg)

## BLANK PAGE

## BLANK PAGE

### BLANK PAGE

Permission to reproduce items where third-party owned material protected by copyright is included has been sought and cleared where possible. Every reasonable effort has been made by the publisher (UCLES) to trace copyright holders, but if any items requiring clearance have unwittingly been included, the publisher will be pleased to make amends at the earliest possible opportunity.

University of Cambridge International Examinations is part of the Cambridge Assessment Group. Cambridge Assessment is the brand name of University of Cambridge Local Examinations Syndicate (UCLES), which is itself a department of the University of Cambridge.